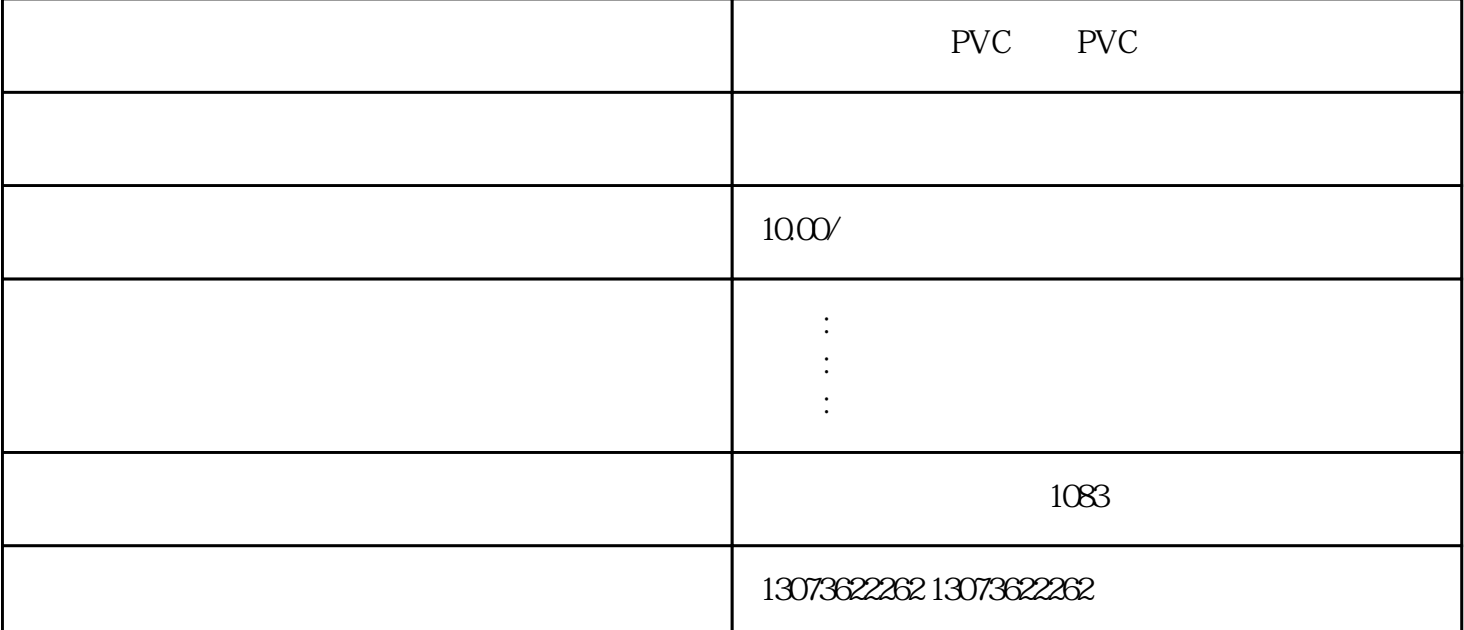

Acrobat $\hfill \text{PS}$   $\hfill \text{PPS}$ 到系统中。这个组件主要用来将PS或EPS文件转换为PDF文件。我们不但可以 " - "" AcrobatDistiller" Adobe Acrob $\Lambda$ at "" " " The AcrobatDistiller 4

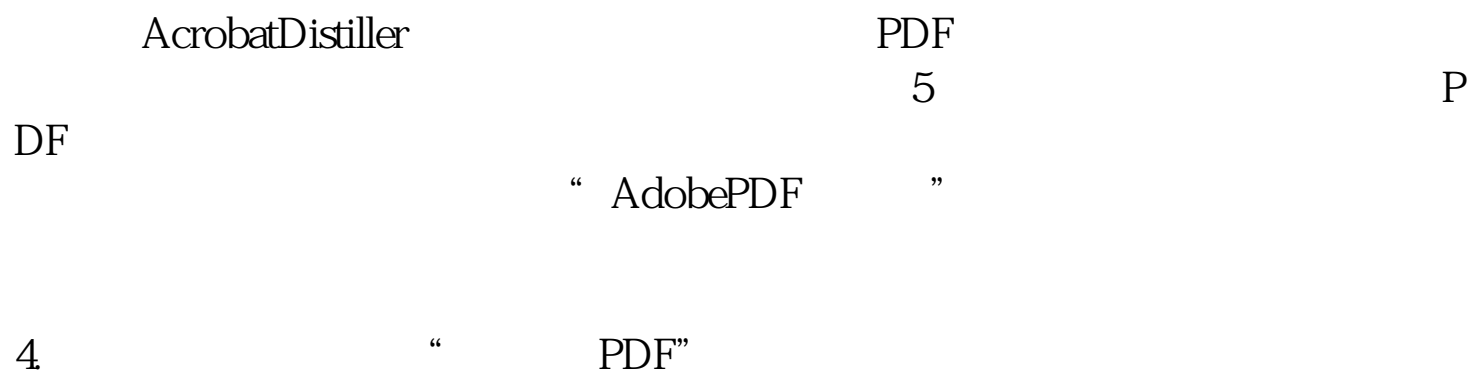

 $\overline{A}$ crobat $\qquad$  " $\qquad$  " $\qquad$  " $\overline{PDF}$ " " ( 7 ) Acrobat  $\mathsf{PDF}_{\mathsf{PDF}}$ 

Acrobat<br>Acrobat " - - "<br>PDF" " PDF" Acrobat " - - " " PDF" ( 9  $\sim$  09

## ) and the value of the  $\mathbb{R}^n$  value of the  $\mathbb{R}^n$  value of the  $\mathbb{R}^n$

PVC PVC

are the PDF to the Acrobat Acrobat